Dear Delegates,

Many thanks for your registration to join us at the International training school on Problematic Internet Use!

The pre-recorded lectures have been made available for you to view early if it is convenient for you.

Training school archive https://www.internetandme.eu/training-school-archive/ Password: **pui2020**

We are running the training school event via ZOOM, and here is your joining instruction:

When: Day 1: Oct 21, 2020. 09:00 - 16:00 Central European Time (CET) Day 2: Oct 22, 2020. 09:00 - 16:00 Central European Time (CET) Day 3: Oct 23, 2020. 09:00 - 13:00 Central European Time (CET)

Latest program can be found here: https://www.internetandme.eu/wpcontent/uploads/2020/10/Training-school-program-final.pdf

Topic: International training school on Problematic Internet Use

## Please click the link below to join the webinar:

https://us02web.zoom.us/j/85967815471?pwd=Zm5Qb3NVTUVGZ1Q1NkNVdkZEZ09VUT09

## **Passcode: 702201**

If you haven't installed ZOOM app, you can download it from here: https://zoom.us/download#client\_4meeting

The event will begin at 9:00 Central European Time (CET), and we will open the ZOOM webinar room at 8:30 just in case you wish to test your audio and connection.

You can show or hide the chat area by clicking the "Chat" button, feel free to type your question or comment by using the chat area.

Click the "Raise Hand" button if you wish to talk, please remember to lower your hand by clicking the button again.

You should see the "Mic" icon appear when the panel member enables your mic, you should also see a message box as below:

Click "Unmute" to activate your microphone, and you are ready to talk.

You can check your microphone status by checking the "Mic" icon.

Mic is on:

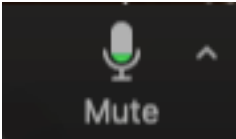

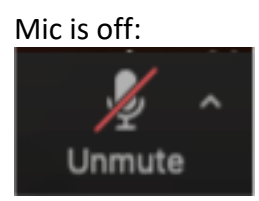

It's essential to mute your microphone when you finish talking as you might broadcast your background noise to the webinar.

Like many other webinar platforms, ZOOM will compress the video and audio quality for you if you have slower internet speed, so the quality of your viewing/listening experience depends on your internet speed. You can check your internet speed via: www.speedtest.net

You can e-mail info@internetandme.eu should you have any technical question. However, our supporting capacity might be limited during the events.

In case you have not registered but wish to attend the public meeting on  $22^{nd}$  Oct at  $17:00 -$ 19:30, please go to the following link to register: https://www.internetandme.eu/online-registration-to-public-meeting-problematicinternet-use-in-the-time-of-the-covid-19-pandemic/

Hope to see you at the event! Regards!

## **Internet and Me**

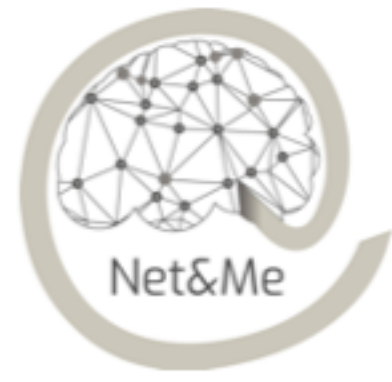